## **CPSC 314 Computer Graphics**

Dinesh K. Pai

**Vector Spaces** 

## Announcements

- iClicker registration now working on Connect (?)
- Assignment 1 will be released on or before Monday.
- Labs start next week. Next week focus on getting the starter code for Assignment 1 working in your computing environment.
- "Prerequisite letter". Contact me if you received email about this.

## **Preparing for Assignment 1**

- Read Appendix A of Textbook
- Lab machines are setup to run the assignment
- You can do the assignments in your personal computing environment. However..
  - Make sure your drivers support OpenGL 3.3 or later
  - Download and install freeGLUT and GLEW.
    Instructions available at many places on the web, including textbook site

http://www.3dgraphicsfoundations.com/setup.html

## Vector spaces (Textbook Chapter 2)

Switch to pen

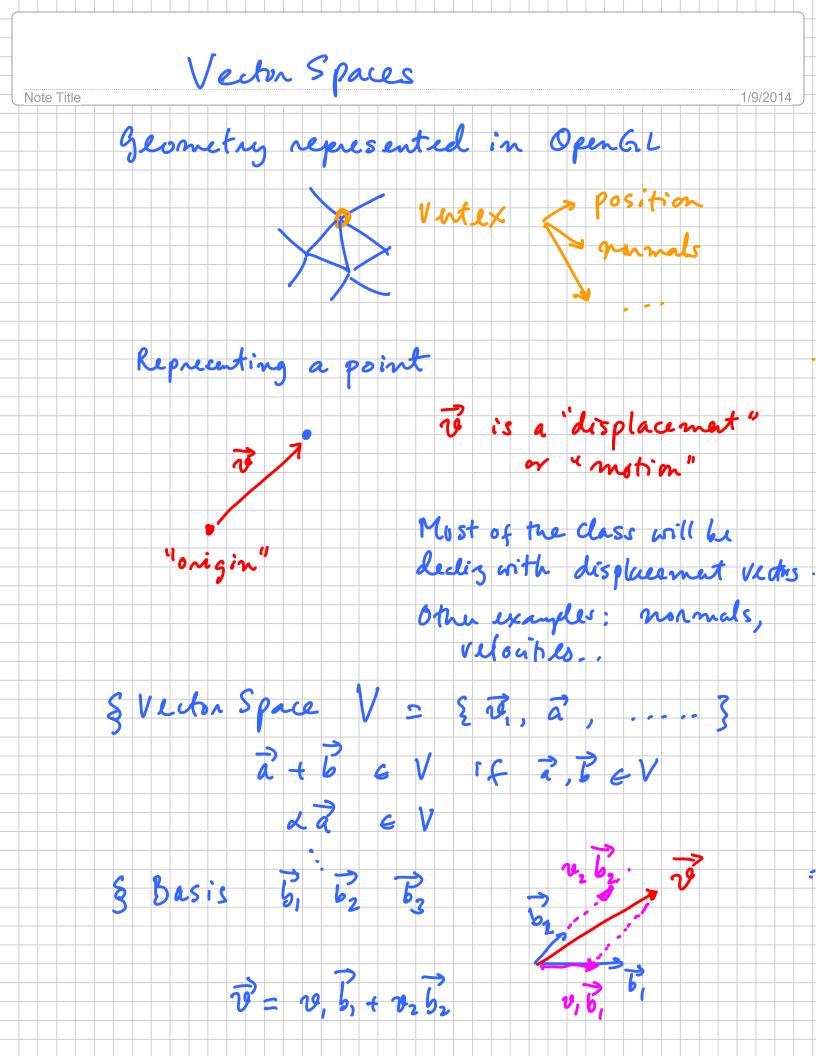

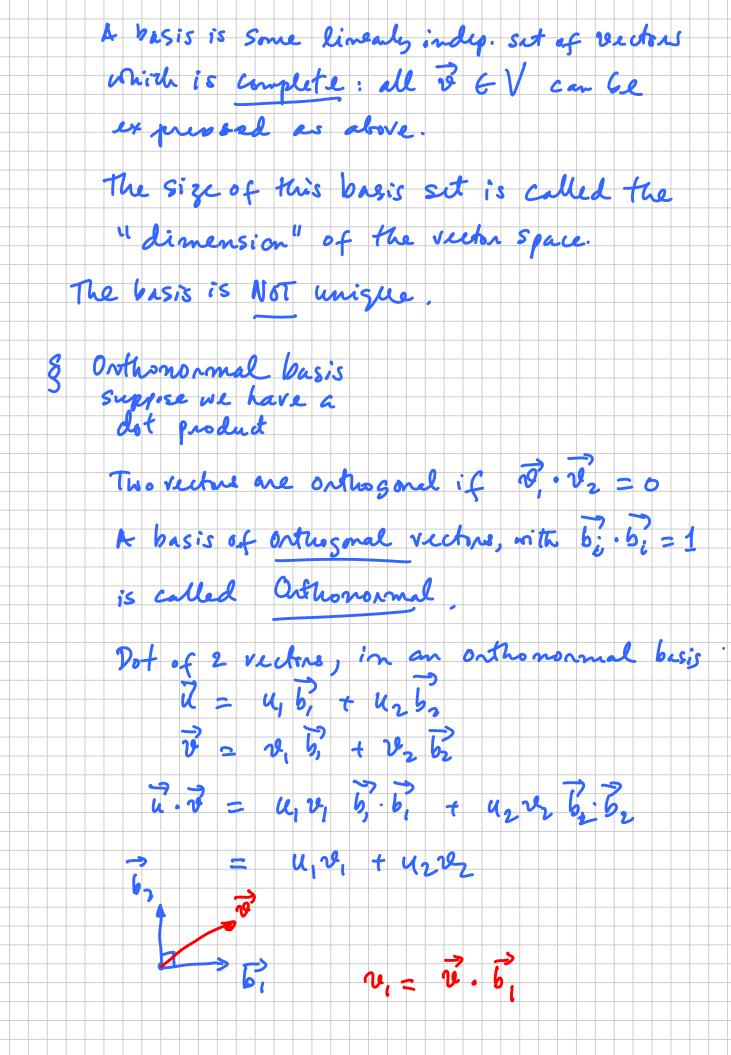

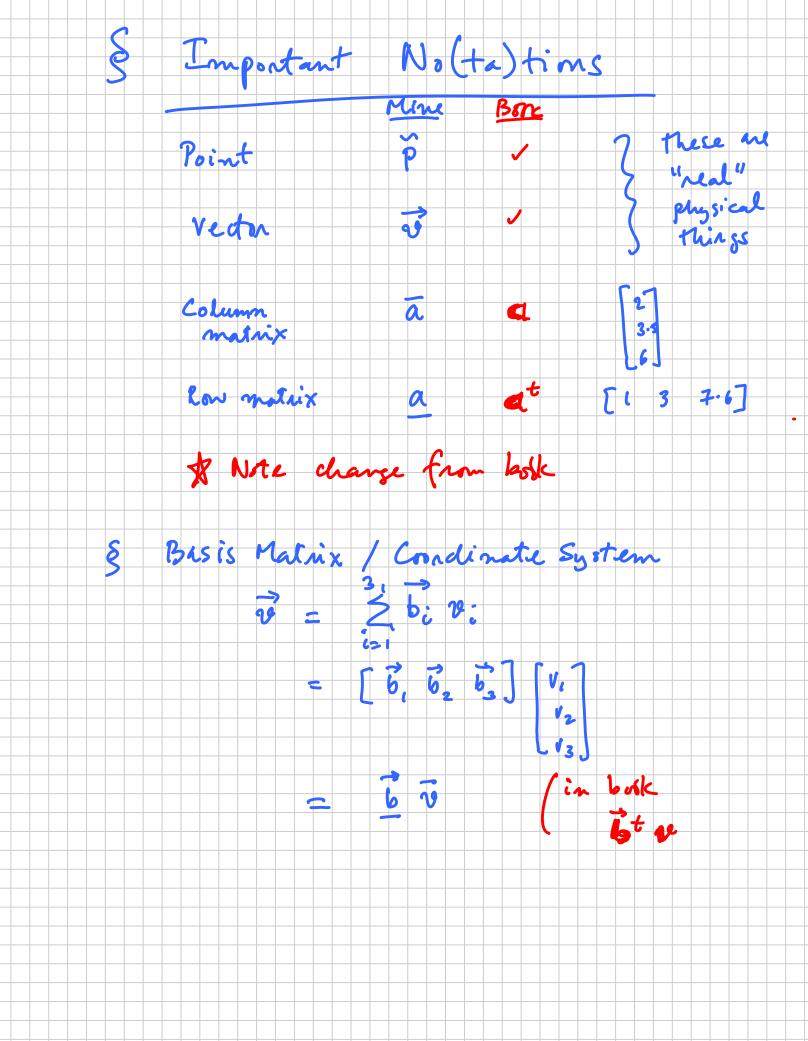